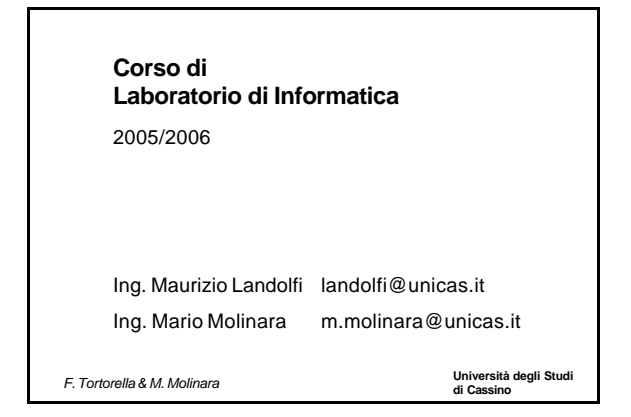

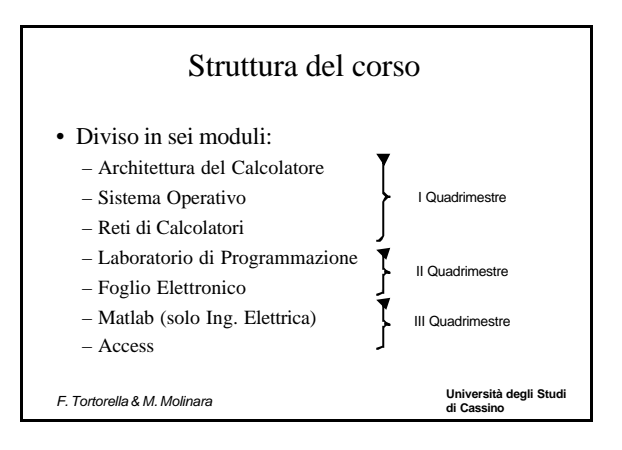

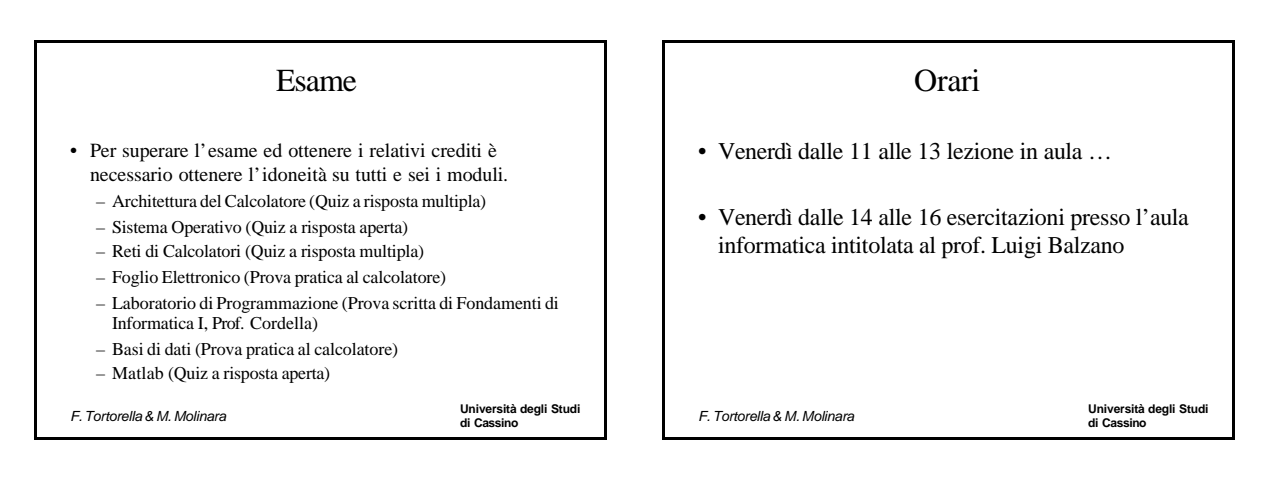

# Libri di testo e materiale

- Informatica programmazione. – McGraw-Hill, Ceri, Mandrioli, Sbattella
- http://webuser.unicas.it/molinara
- Sito Ing. Landolfi: http://webuser.unicas.it/landolfi/lab.htm

**di Cassino** *F. Tortorella & M. Molinara*

**Università degli Studi** 

# Informatica: due definizioni

- Scienza della rappresentazione e dell'elaborazione dell'*informazione*
- **ACM (***Association for Computer Machinery***)**
	- **E' lo studio sistematico degli** *algoritmi* **che descrivono e trasformano l'informazione: la loro teoria, analisi, progetto, efficienza, realizzazione e applicazione.**

**di Cassino** *F. Tortorella & M. Molinara*

### **Università degli Studi di Cassino** *F. Tortorella & M. Molinara* Aree disciplinari • Algoritmi e strutture dati • Architettura dei calcolatori • Intelligenza artificiale e robotica • Scienze computazionali • Basi di dati e sistemi per il ritrovamento dell'informazione • Grafica computerizzata • Interazione uomo-calcolatore • Sistemi Operativi e Reti di calcolatori • Linguaggi di Programmazione • Ingegneria del Software

## Che cos'è un calcolatore ?

Una macchina per fare calcoli

Una macchina per scrivere testi

Una macchina per navigare in Internet

Una macchina per fare disegni

Una macchina per archiviare dati

Una macchina per...

**di Cassino** *F. Tortorella & M. Molinara*

**Università degli Studi** 

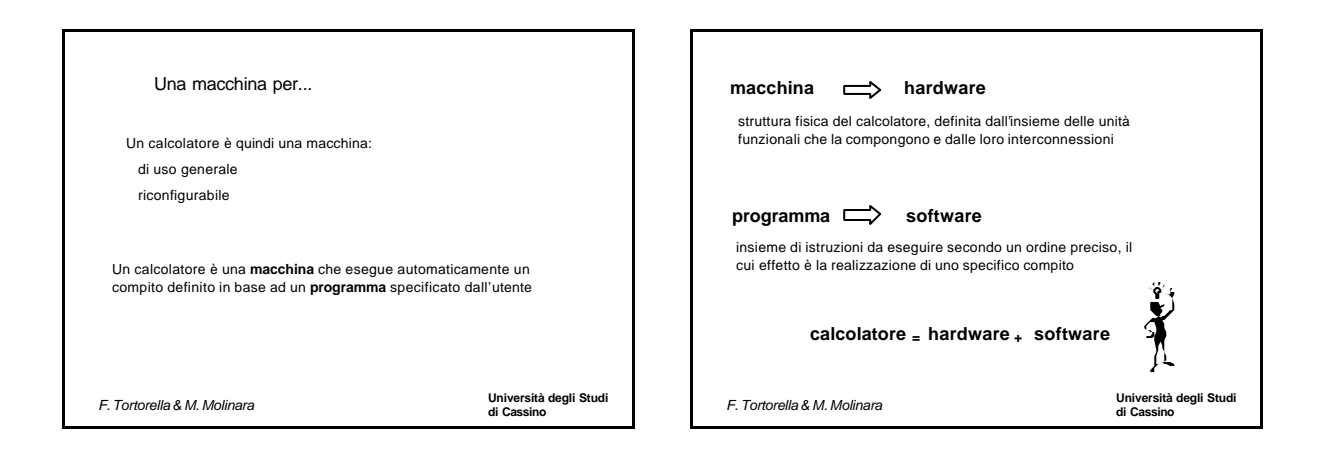

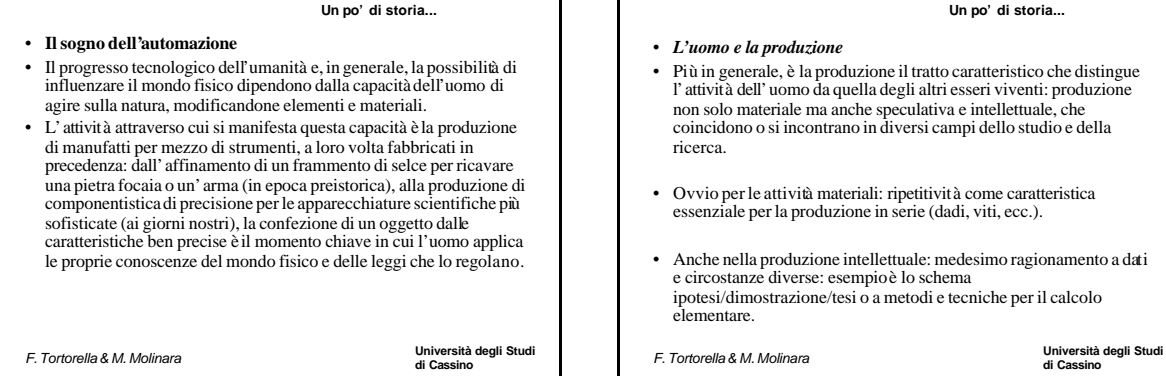

#### **Università degli Studi di Cassino** *F. Tortorella & M. Molinara "Non è degno di uomini d'ingegno perdere ore come schiavi nel lavoro di calcolo che potrebbe essere affidato tranquillamente a chiunque altro se si usassero le macchine"* • Questa frase del grande logico, filosofo e matematico tedesco "Willheml Leibniz (1646-1716), espressa agli albori del moderno calcolo scientifico, è una sorta di manifesto delle motivazioni alla base dello sviluppo del calcolo automatico e dei suoi strumenti, le macchine calcolatrici. Dopo la Seconda Guerra Mondiale, l' avvento del computer ha rapidamente reso obsolete le tecnologie sviluppate appositamente per le tradizionali calcolatrici meccaniche ed elettromeccaniche, trasferendo la maggior parte delle problematiche del calcolo sullo sviluppo di programmi adeguati. **Un po' di storia... Università degli Studi di Cassino** *F. Tortorella & M. Molinara* • *Movimento* delle dita • *Movimento* di oggetti con le dita • *Movimento* di parti meccaniche variamente accoppiate sfruttando energia sia umana che meccanica (spinta, peso, elasticità, pressione, attrito) • *Movimento* di elettroni per variazione di campi elettromagnetici **Un po' di storia...**

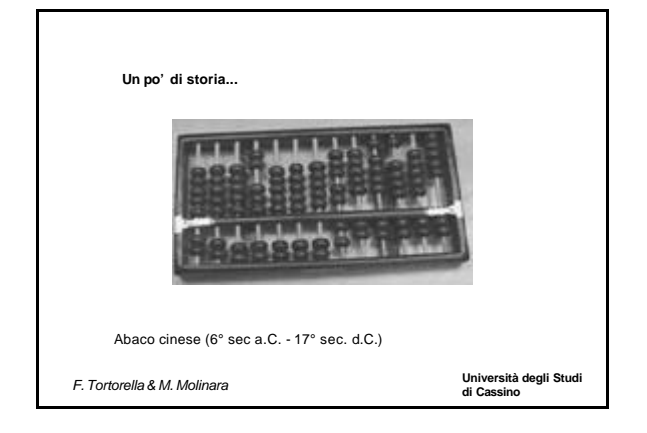

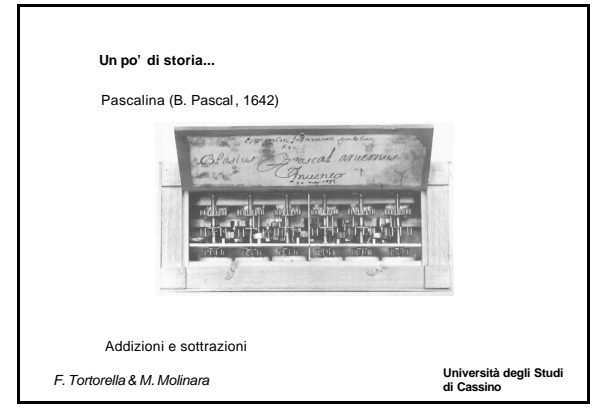

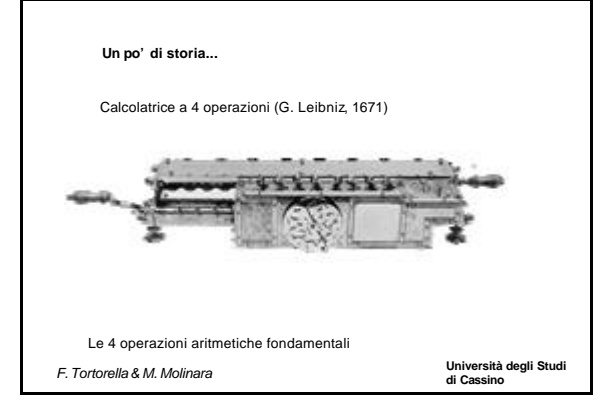

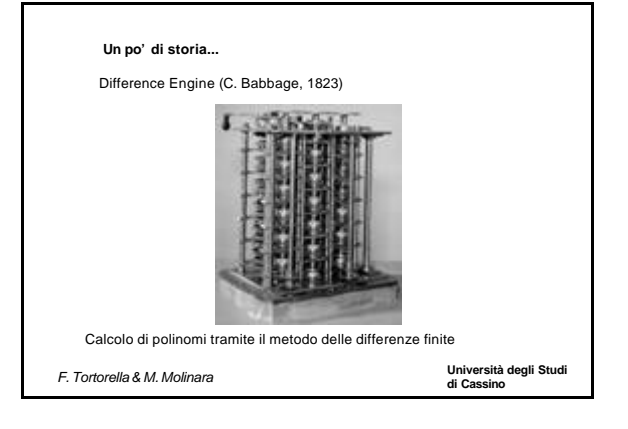

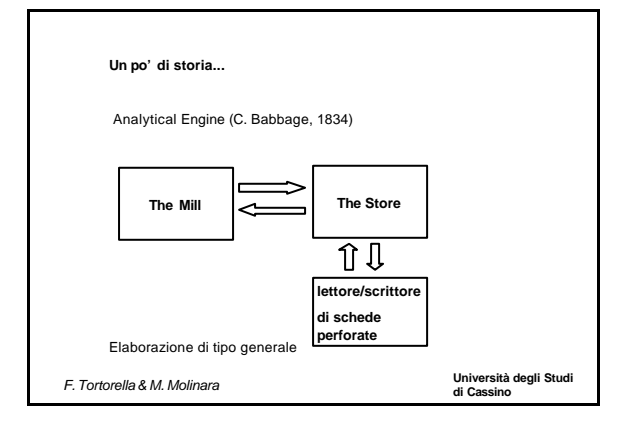

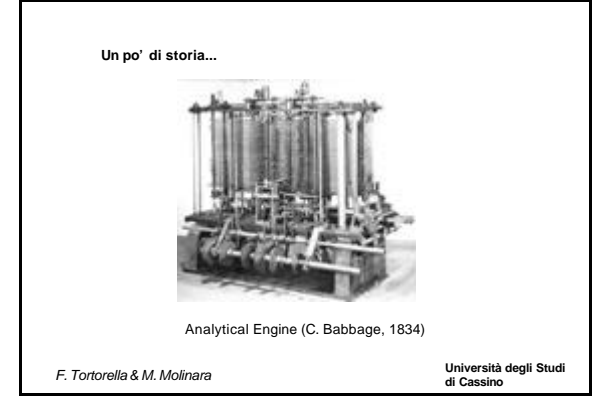

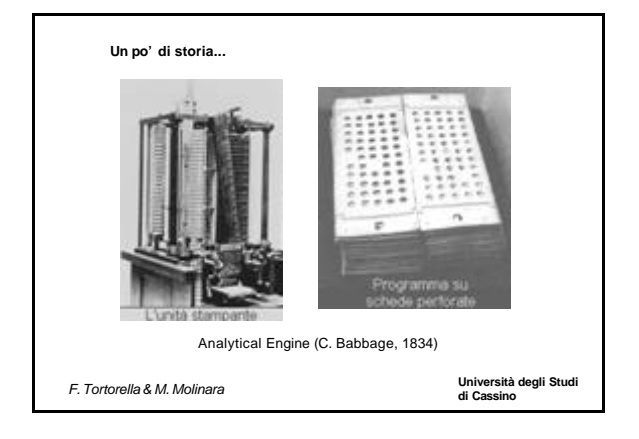

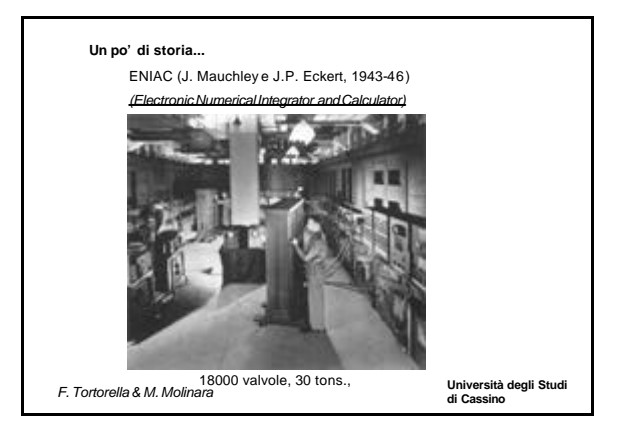

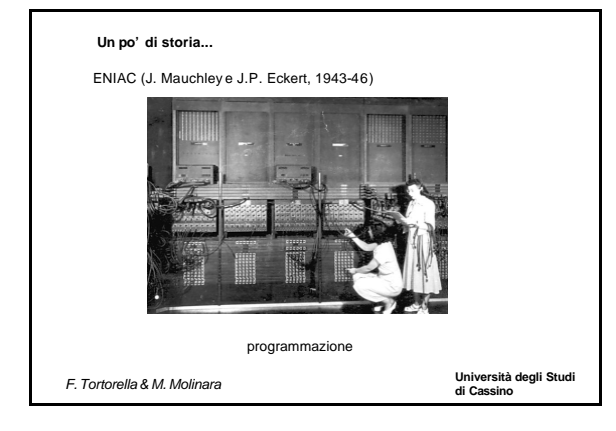

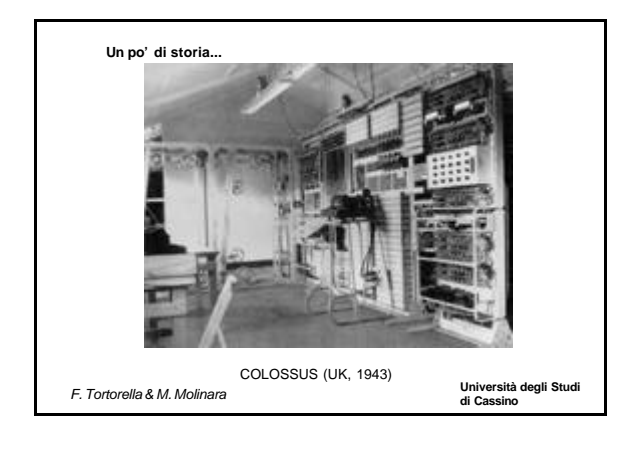

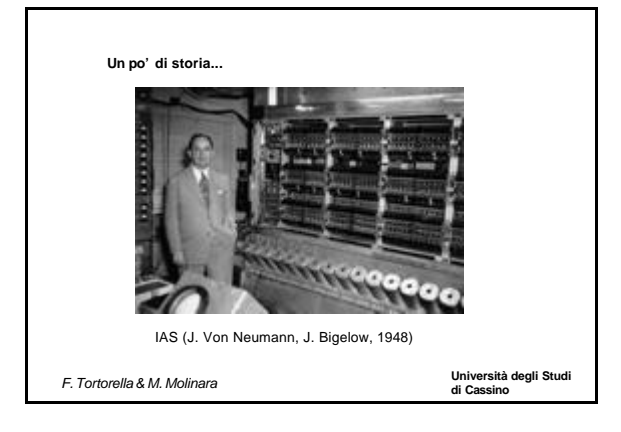

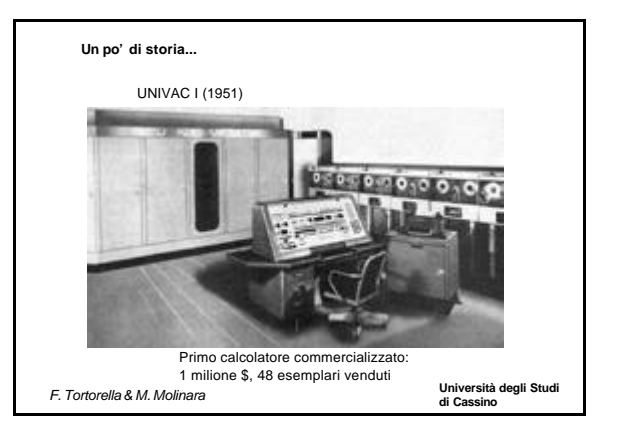

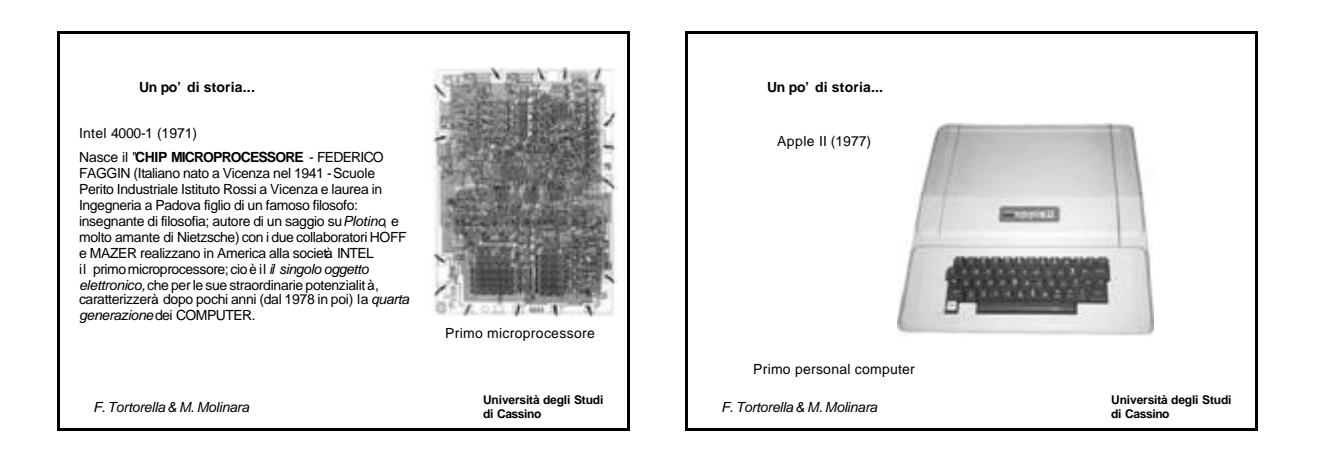

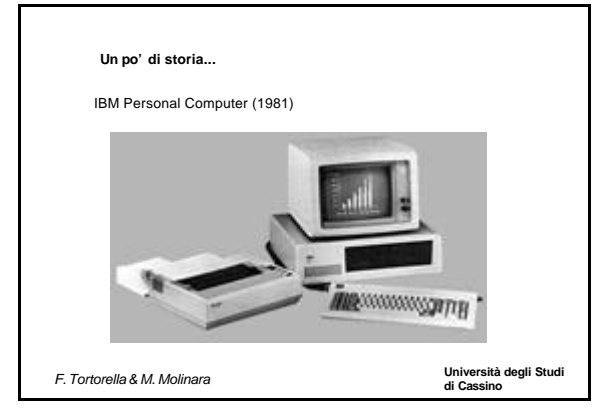

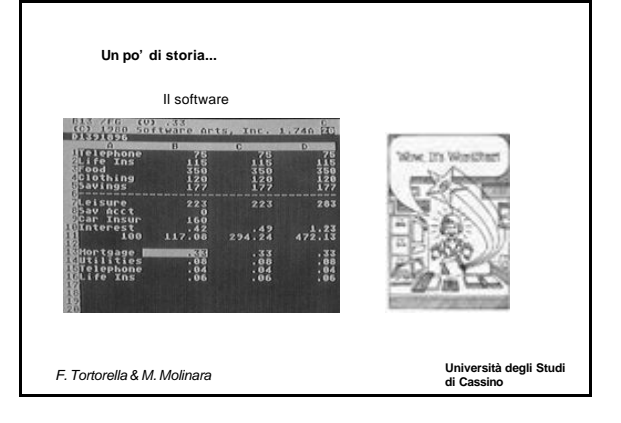

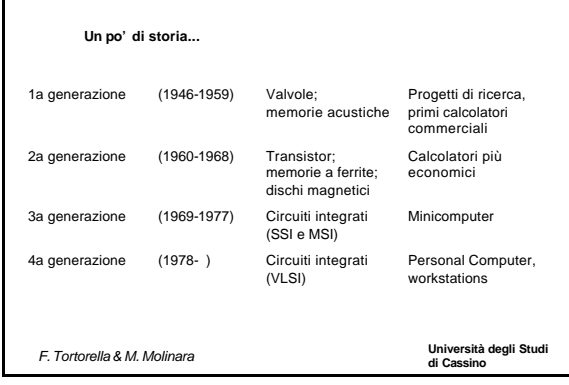

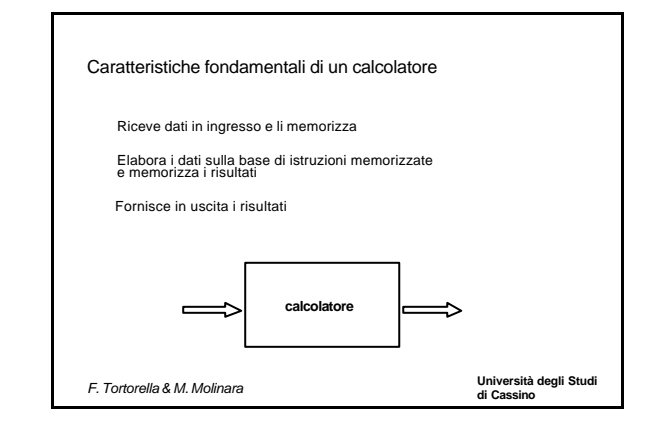

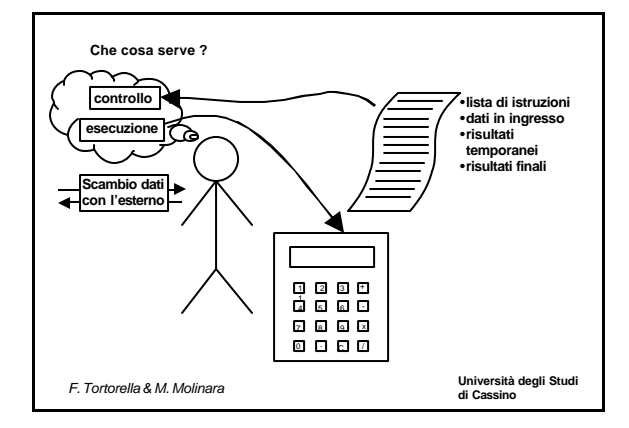

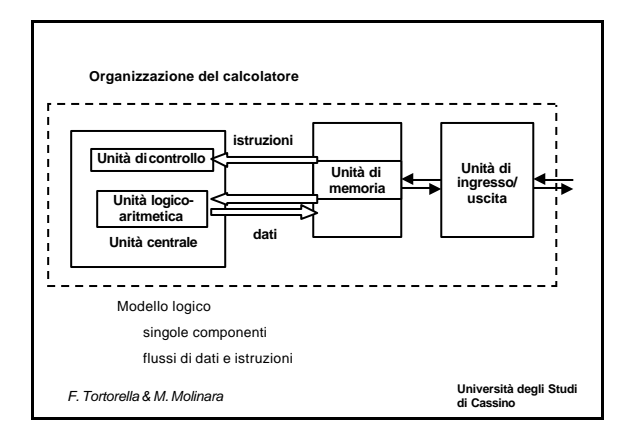

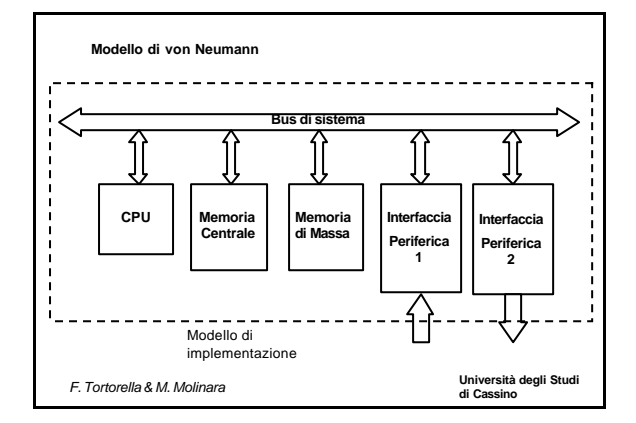

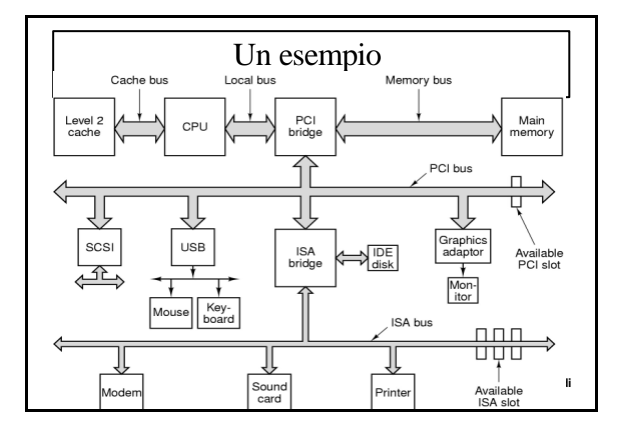

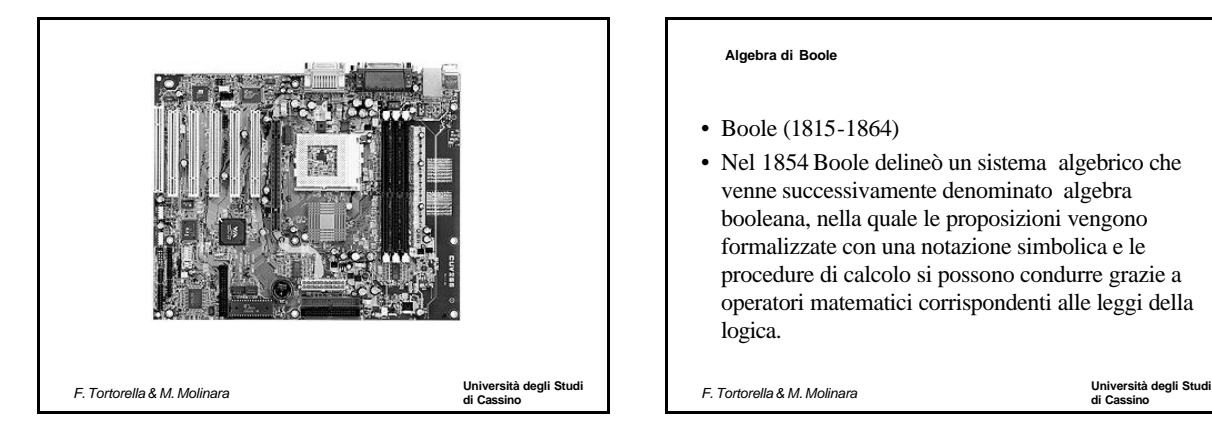

#### **Algebra di Boole**

- Boole (1815-1864)
- Nel 1854 Boole delineò un sistema algebrico che venne successivamente denominato algebra booleana, nella quale le proposizioni vengono formalizzate con una notazione simbolica e le procedure di calcolo si possono condurre grazie a operatori matematici corrispondenti alle leggi della logica.

```
di Cassino F. Tortorella & M. Molinara
```
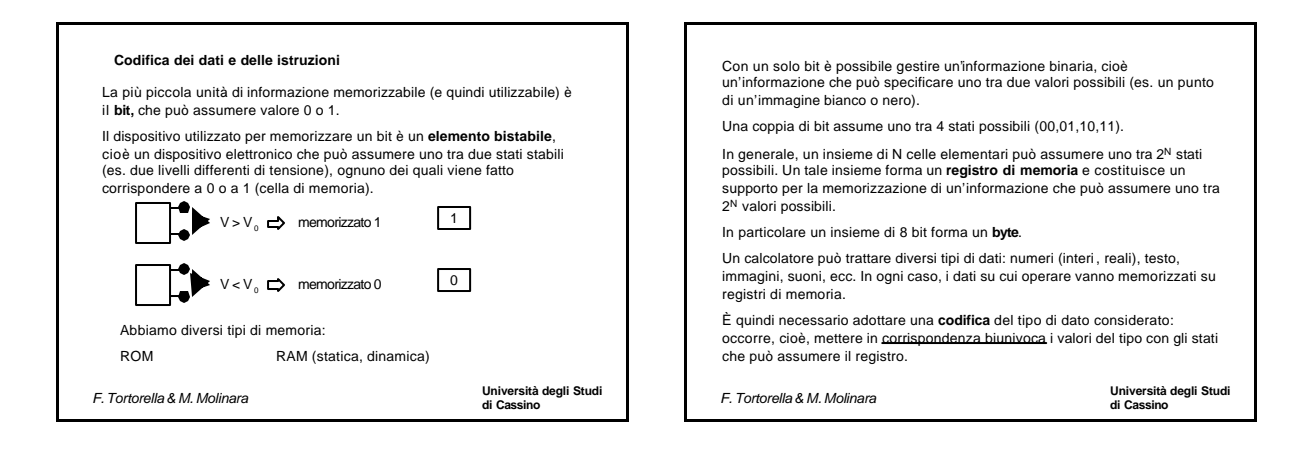

#### **Università degli Studi di Cassino** *F. Tortorella & M. Molinara* **Esempio** registro da un byte  $\Rightarrow$  2<sup>8</sup> = 256 stati possibili. Che cosa è possibile codificare ? Numeri naturali [0,255]<br>0 → 00000000 -128 → 00000000 -128 → 00000000 -128 → 00000000 -128 → 00000000 -128 → 00000000 -128 → 0000000 -1  $0 \leftrightarrow 00000000$ <br>  $1 \leftrightarrow 000000001$ <br>  $127 \leftrightarrow 000000001$ <br>  $-127 \leftrightarrow 000000001$  $\leftrightarrow$  00000001  $0 \leftrightarrow 10000000$ <br>+127  $\leftrightarrow$  11111111  $255 \leftrightarrow 11111111$ Numeri reali [0,1] Caratteri  $\begin{array}{c} 0.0000 & \leftrightarrow 00000000 \ 0.0039 & \leftrightarrow 00000001 \end{array}$  a  $\leftrightarrow$  01100001  $0.0078 \leftrightarrow 00000010$ 0  $\leftrightarrow$  00110000<br>1  $\leftrightarrow$  00110001  $0.9961 \leftrightarrow 11111111$ **La codifica implica una rappresentazione dei dati limitata e discreta**